# **NETACAD** NEWSLETTER

## **Ročník 2007**

05

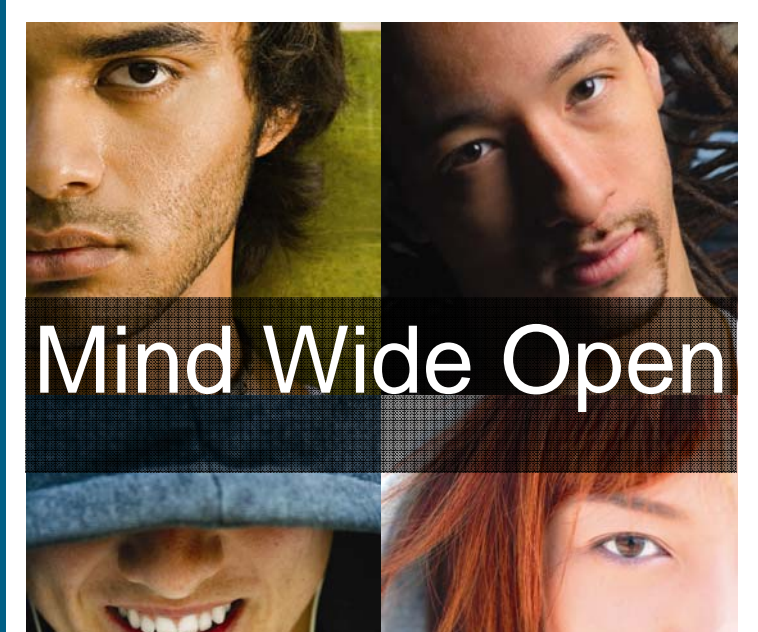

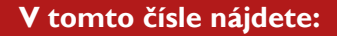

aludi. **CISCO.** 

**Networking Academy** 

## **CISCO OLYMP 2007**

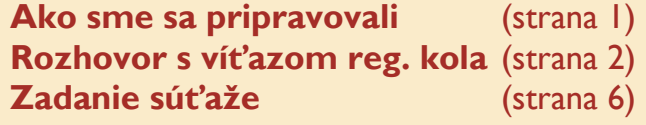

## **KONFERENCIA**

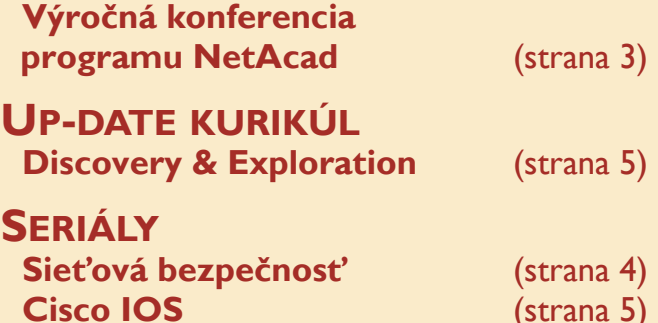

**NÁPADY PRE NETACAD Ste zvedaví či ten smerovač dokáže viac?** (strana 5) **Cisco OLYMP: Ako sme sa pripravovali** 

Volám sa Ahmed Al Hafoudh a tohto roku som sa s dvoma spolužiakmi (Valter Martinek, Radoslav Petrík) zúčastnil súťaže Cisco Olymp 2007.

Po úspešnom absolvovaní školského kolo sa začala naša intenzívna príprava na regionálne kolo súťaže. Príprava pozostávala z množstva domáceho štúdia a množstva hodín strávených pred obrazovkou našich počítačov. Nakoniec sme štúdium vystriedali za poobedňajšie cvičenia v laboratóriu s našim inštruktorom NetAcad.

20 apríla nadišiel deň regionálneho kola súťaže. Podľa rozpisu sme mali začať až v poobedňajších hodinách. Niektorí jednotlivci v kategórií HS1 (kategória jednotlivcov) a PT (kategória Packet Tracer) začínali už ráno, pretože boli zaregistrovaní vo viacerých kategóriách súťaže. O 14:00 bolo naplánované oficiálne otvorenie.

Po krátkom úvode sme sa ihneď vrhli na teoretický test, ktorý mal 24 otázok. Výber odpovedí bol podobný systému testov programu NetAcad. Na riešenie testu sme mali 45 minút, pričom ho každý riešil samostatne bez ohľadu na to, či bol v tíme alebo súťažil ako jednotlivec. Po tomto teste nasledovala praktická úloha pre kategórie HS1 a PT. Na úlohu v kategórií PT sme mali 90 minút. Zadaním bolo nakonfigurovať sieť fiktívnej spoločnosti, ktorá mala pobočky v mestách po celom Slovensku. Na výmenu smerovacích informácií sme mali použiť smerovací protokol EIGRP. Ďalej nasledovali úlohy ako nastavenie hesiel na prístup k smerovačom, ich mená, default-route, nastavenie metriky pripojení, nastavenie prepínača a smerovanie medzi VLAN.

Mne osobne najviac času zabralo práve podsieťovanie, lebo na začiatku som urobil chybu, ktorú som musel opraviť. Na konci zadania bolo potrebné vytvoriť a aplikovať access-list. Túto časť som už žiaľ nestihol, pretože som sa snažil urobiť zadania v poradí ako išli za sebou a každému som sa venoval až kým nebolo úplne funkčné.

Po ukončení tejto časti súťaže nasledovala prestávka na spoločné občerstvenie. Po nej sme sa spoločne s kolegami zúčastnili súťaže v kategórií tímov (HS3). Zadanie bolo veľmi podobné ako v kategórií Packet Tracer, s tým rozdielom, že tu sme už pracovali na reálnom hardvéri.

Inštruktori RCNA si na nás pripravili menšie chytáky, cez ktoré sme sa hravo dostali. Išlo o zaheslovanie smerovačov, alebo nastavenie hodnoty registra, ktorá bránila smerovaču korektne sa naštartovať. Pri tejto úlohe ma veľmi zarazila rýchlosť štartovania smerovačov. Jeden štart trval približne 5 minút, takže reštart smerovača sme si nemohli dovoliť viackrát.

Úlohy sme si v tíme rozdelili. Zatiaľ čo ja som "oživoval" smerovače a robil základné nastavenia podľa zadania, moji kolegovia pripravovali IP adresný plán siete. Vyšlo nám to veľmi presne, lebo vo chvíli, keď som už potreboval IP adresy pre jednotlivé rozhrania smerovačov, ihneď som ich dostal na papieri. Zatiaľ čo som ja nastavoval rozhrania a smerovací protokol EIGRP a RIPv2, kolegovia pripravovali access-list(y).

Pri práci sme narazili na problém so sériovým rozhraním na jednom zo smerovačov. Chyba bola v hardvéri smerovača. Inštruktor nám však prepojil kábel do voľného rozhrania a mohli sme pokračovať. Na túto úlohu sme mali 90 minút, ktoré nám samozrejme nestačili. Neurobili sme posledný access-list, ale podarilo sa nám nakopírovať konfigurácie na TFTP server, čo bola tiež jedna z úloh.

Z nášho výkonu sme mali veľmi dobrý pocit. V podstate našim problémom bol iba nedostatok času. V utorok 24. apríla 2007 sme sa dozvedeli príjemnú správu o našom vynikajúcom umiestnení (1. miesto v súťaži tímov a 1 miesto v kategórii PT). Už teraz sa tešíme na národné kolo, na ktoré sa určite budeme intenzívne pripravovať, aby sme boli tak úspešní, ako v regionálnom kole.

Ahmed Al Hafoudh študent LCNA pri SPŠE K. Adlera, BA

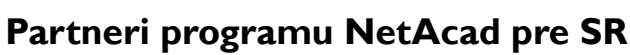

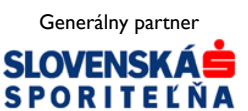

Mediálny partner **PC REVUE** 

**KONTAKT: Ing. František Jakab, PhD. Konzultant a koordinátor programu NetAcad pre SR fjakab@cisco.com, www.netacad.sk** 

**Ing. Zuzana Szabóová Šéfredaktor časopisu NetAcad Newsletter pre SR szaboova@elfa.sk, www.netacad.sk** 

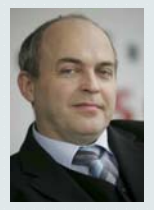

**Príhovor AAM**  Vážená NetAcad komunita,

Internet už nie je iba sieťou počítačov, je to **sieť ľudí** – sieť, ktorá nepo-

zná hranice

vzdialenosť. Sieť, ktorá nás spája a dáva našim myšlienkam a názorom nový význam.

Vitajte vo svete, v ktorom čerpáme vedomosti, spolupracujeme a komunikujeme v prostredí, ktoré nás neustále posúva vpred. Vitajte vo svete kde nič nie je nedostupné. Spolu dosiahneme viac než keď zostaneme sami. Vitajte v sieti ľudí!

Opäť sa blíži termín výstavy **Cisco EXPO**. Po minuloročnom úspechu sme pre Vás pripravili opäť výnimočný program. V priebehu dvoch dní Vám významní zahraniční a domáci experti vo svojich prezentáciách predstavia najnovšie trendy vo vývoji informačných technológií, spolu s prehľadom riešení, produktov a prípadových štúdií. Súčasťou programu budú aj príklady úspešných implementácií a predstavenie širokého portfólia nadstavbových aplikácií etablovanými partnermi spoločnosti Cisco. Súčasťou výstavy bude aj stánok programu NetAcad. Preto neváhajte a príďte sa informovať čo je nového v sieti ľudí.

> František Jakab koordinátor programu NetAcad v SR

## **Rozhovor: Peter Habčák, víťaz kategórie jednotlivcov reg. kola Cisco OLYMP v Bratislave**

*Peter Habčák je víťazom regionálneho kola Cisco Olymp 2007 v Bratislave v kategórii HS1. Reprezentoval lokálnu akadémiu pri SPŠ v Kysuckom Novom Meste. Nadviazal tak na minuloročné víťazstvá študentov tejto akadémie.* 

#### **Nakoľko Vás prekvapilo Vaše víťazstvo v regionálnom kole?**

Predpokladal som, že sú tam aj lepší ako ja. Po skončení súťaže som dúfal, že sa umiestnim aspoň v prvej trojici v kategórii. Preto ma veľmi prekvapilo, keď som sa dozvedel, že som skončil na 1. mieste.

#### **Aká bola vaša príprava na súťaž?**

Pokúsil som sa vyriešiť úlohy z predošlého ročníka Cisco Olymp a pozrieť si teóriu na teoretický test. Okrem toho som nemal nejakú špeciálnu prípravu. Vybrané témy z 3. semestra sme preberali s inštruktorom vo vlaku do Bratislavy ;-)

#### **Ako hodnotíte úroveň otázok?**

Teoretické otázky boli rôzne, niektoré boli jednoduché, iné náročné. No žiadna otázka nebola prehnane ťažká. Pomerne náročné bolo predovšetkým praktické zadanie. Obsahovalo veľa úloh, ktoré bolo nutné splniť za relatívne krátky čas.

#### **Ako ste sa cítili na súťaži?**

Cítil som sa príjemne. Bolo tam príjemné prostredie, príjemní ľudia. Cítil som, že som medzi ľuďmi, ktorí majú podobné záujmy ako ja. Je pravda, že spočiatku bola aj tréma, ale to už asi patrí k takýmto súťažiam.

**Čo by ste na súťaži zmenili, prípadne vylepšili?** 

Na praktickú úlohu by som asi dal viac času, pretože percentuálne je teoretická časť oveľa úspešnejšia.

**Súťažili ste aj v kategórii HS3, kde ste obsadili 2. miesto a taktiež postúpili do národného kola. Ktorá kategória bola podľa Vás ťažšia? Ako sa Vám pracovalo v trojici?** 

Podľa mňa bola jednoduchšia kategória HS1. Bolo to tým, že v HS3 boli aj témy z 3. semestra NetAcad a zároveň bolo aj náročnejšie zadanie úlohy. Spolupráca v trojici bola výborná. Týchto spolužiakov dobre poznám a presne viem, čo môžem od nich očakávať.

### Cisco Networking Academy® Mind Wide Or

**Ste nemčinár, považujete to za nevýhodu, keďže materiály sú hlavne v angličtine?** 

Nepovažujem to za nevýhodu. Za tie 2 roky, čo študujem v programe NetAcad, sa na mňa nalepilo dosť anglických termínov, preto ani pri testoch neuvažujem nad tým, že nie som angličtinár.

**Sú počítačové siete vašim mimoriadnym koníčkom alebo ich beriete, ako súčasť štúdia?** 

Najskôr som bral siete, ako každú inú hodinu. Už od začiatku štúdia na strednej škole ma bavila informatika

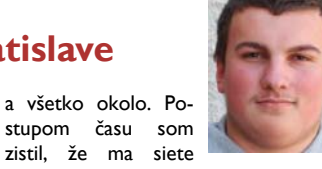

zaujímajú oveľa viac, ako napríklad programovanie.

#### **Čo by ste odkázali študentom, ktorých NetAcad nebaví a berú ho iba ako nutnosť?**

To je ťažká otázka. Treba sa skúsiť cez to prehrýzť a človek možno zistí, že tie siete nie sú až také strašné :-). A nie je na "zahodenie" vedieť, ako napríklad funguje internet.

#### **Ako vidíte Vašu budúcnosť v programe NetAcad?**

Keďže teraz zmaturujem, chcel by som pokračovať 3. semestrom a ďalšími na vysokej škole.

*Ďakujem za rozhovor a prajem veľa šťastia v národnom kole Cisco Olymp 2007 a v ďalšom Vašom štúdiu.* 

> *Odpovedal*: Peter Habčák Študent LCNA pri SPŠ KNM

*Spovedal*: Miroslav Padyšák Inštruktor LCNA pri SPŠ KNM

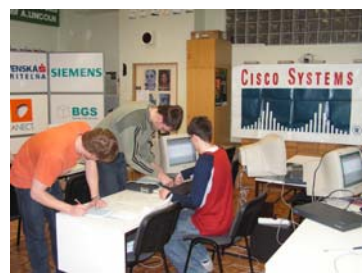

## **Výsledky regionálnych kôl súťaže Cisco OLYMP 2007**

Radi by sme Vám touto cestou predstavili **stredoškolských víťazov regionálnych kôl súťaže Cisco OLYMP 2007,** ktorí postupujú do národného kola súťaže v rámci Slovenskej republiky. Umiestnenie v jednotlivých kategóriách:

#### **Regionálne kolo súťaže Cisco OLYMP v Košiciach (19. apríl 2007, RCNA pri TU KE)**

Kategória "HS3" – súťaž stredoškolských tímov

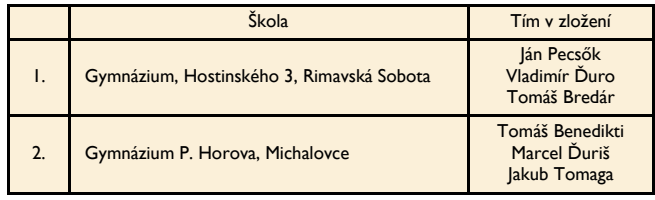

Kategória "HSI" – súťaž stredoškolákov jednotlivcov

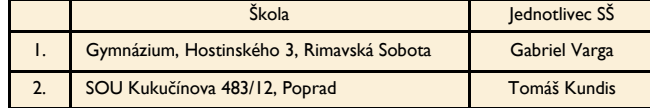

Kategória "PT" – súťaž jednotlivcov stredoškolákov

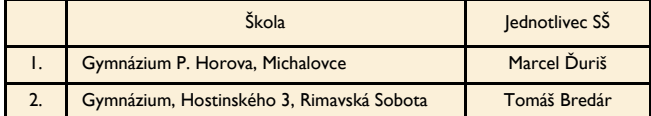

### **Regionálne kolo súťaže Cisco OLYMP v Bratislave (20. apríl 2007, RCNA pri STU BA)**

Kategória "HS3" – súťaž stredoškolských tímov

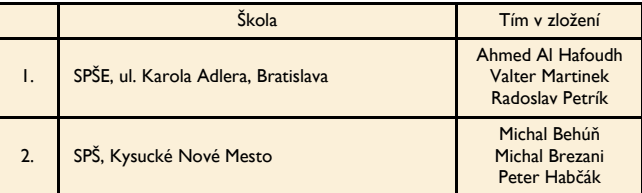

Kategória "HSI" – súťaž stredoškolákov jednotlivcov

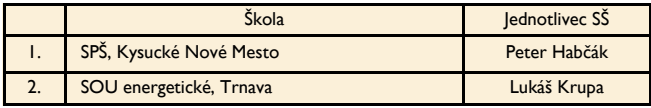

Kategória "PT" – súťaž jednotlivcov stredoškolákov

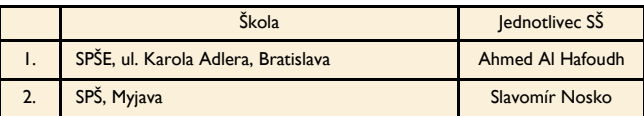

Víťazom regionálnych kôl blahoželáme a želáme im veľa šťastia do národného a medzinárodného kola súťaže Cisco OLYMP 2007.

Viac informácií o súťaži nájdete na stránke: **www.netacad.sk**.

## **Výročná konferencia programu NetAcad v Prahe**

V dňoch 12. – 14. apríla 2007 sa konal v priestoroch hotela Krystal už 6. ročník výročnej konferencie vzdelávacích inštitúcií (stredných a vysokých škôl) zapojených do programu Net-Acad v Českej a Slovenskej republike. Konferencia bola tak ako po minulé roky miestom zaujímavej výmeny skúseností z implementácie programu NetAcad ako aj miestom stretnutí priateľov a známych.

*"Zopár výročných konferencií som už absolvovala. Vždy tesne po konferencii som plná dojmov, časom sa však informácie postupne utriedia a niekoľko podstatných hlavných myšlienok ostáva. Najdôležitejšie je to, že sa celá naša komunita môže stretnúť. Sme skupina ľudí, ktorá na školách aj napriek legislatíve urobila veľký kus práce, vybudovala laboratóriá, vyštudovala popri svojej práci* 

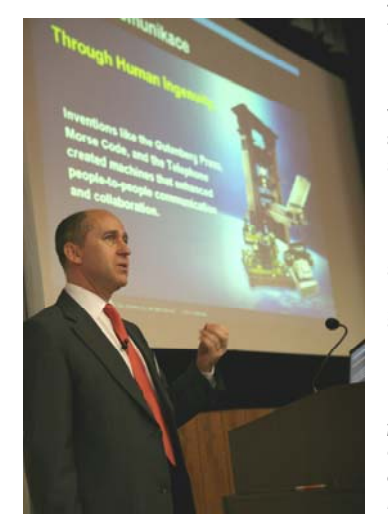

*ďalší smer normálneho vysokoškolského štúdia, bojuje s angličtinou, konečne spája školu s praxou a motivuje mladých aj pre niečo iné ako chat a hry. Stretnutia s takýmito pracovitými ľuďmi sú pre mňa veľmi poučné, lebo sa vždy niečo nové dozviem."*, povedala o svojej účasti na konferencii p. Zora Hledíková (SPŠE Zochova Bratislava). Konferencia je naozaj miestom stretnutí. Pani Mária Spišáková (gymnázium P. Horova Michalovce) nám povedala: *"Tešila som sa na kolegov z Cisco akadémií, s ktorými sme v roku 2000 začínali ako prví inštruktori študovať na RCNA v Košiciach. Medzi nich pribudli ďalší kolegovia, ktorým sa myšlienka mať v škole vzdelávací program od renomovanej firmy tiež veľmi zapáčila. Pozdravy, úsmevy a objatia, ako keď sa stretnú dobrí známi po dlhých rokoch. Aj keď sme v kontakte cez web, osobné stretnutia sú nezabudnuteľné."*

Program konferencie bol rozdelený na niekoľko tematických blokov, ktoré vytvárali priestor pre prezentáciu aktuálnych informácií a zaujímavostí súvisiacich s programom NetAcad. Prvý deň bol zameraný na príspevky, prezentácie a otvorenú diskusiu s manažérmi programu NetAcad. Účastníci sa mohli presvedčiť, že obdobné problémy, s ktorými sa stretávajú na škole, riešia aj inštruktori v mnohých iných akadémiách. Organizátori nezabudli zahrnúť do programu aj ukážky BEST CASE. "Za veľmi motivujúcu *považujem prezentáciu Petra Mesjara a Ondřeja Bezuchu. Ich dojmy z certifikácie CCIE sme všetci sledovali so zatajeným dychom a úplne sme prestali vnímať*

*čas, veď hovorili namiesto plánovaných 20 minút skoro hodinu. Všetkým nám potvrdili, aká je dôležitá každodenná systematická práca a cesta za svojím cieľom. Utvrdili nás aj v nutnosti ďalšieho vzdelávania. Aj preto vítam aktivity letnej* 

*školy a ďalšie inštruktorské kurzy RCNA TU Košice, ktoré tu boli predstavené."*, zhodnotila prezentáciu p. Zora Hledíková. Vo viacerých príspevkoch bolo cítiť prechod Internetu k Human Network so svojim štvordimenzionálnym rozmerom Internetu teda dáta, hlas, obraz a mobilita. Ďalšou významnou správou bola informácia o prekladoch študijných materiálov programu Net-Acad. Bol to príspevok koordinátorov programu NetAcad v ČR a SR Karola Kniewalda a Františka Jakaba o projekte NCTT (NetAcad Curricula Translation Tool). Hoci musia technici komunikovať v angličtine a certifikácie CCNA, CCNP budú vždy len v tomto jazyku, mnohí účastníci konferencie privítali možnosť používať slovenský preklad kurikúl programu NetAcad. *"Žiaci si to veľmi pochvaľujú a vidím, že im to pomáha lepšie pochopiť problematiku. Zatiaľ sme si nevšimli, že by niekto preklad druhého ničil, zrejme si vážia skutočnosť, že sa môžu na tvorbe aj sami podieľať."* hodnotí novú iniciatívu p. Miroslav Hajach (SPŠE K. Adlera, BA).

Po vyčerpávajúcom, dni privítal účastníkov večer plný súťaží a muziky pri občerstvení. Aká by to bola konferen-

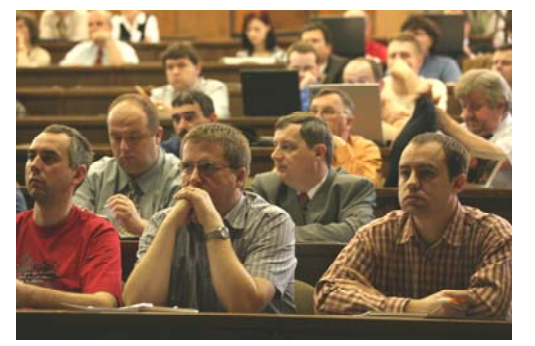

cia, keby chýbala vedomostná súťaž? Každý mal možnosť overiť svoje vedomosti a zručnosti v súťaži Packet Tracer. Ostatné súťaže overili, či inštruktori dbajú aj o svoju fyzickú kondíciu, alebo iba vysedávajú pri Cisco smerovačoch a prepínačoch. Celý večer vyhrávala živá hudba a na záver bolo spevácke karaoke. Všetci, ktorí sa prihlásili, podali skutočne kvalitné výkony a ukázali, že sa aj inštruktori vedia výborne zabávať. Program celého dňa vytvoril príležitosti na výmenu skúseností a nadviazanie nových kontaktov.

Najväčším prínosom konferencie ako svorne všetci tvrdili je možnosť stretnúť sa. Počas tých dvoch dní mali možnosť zabudnúť na problémy v práci aj doma, mali možnosť porozprávať sa, vypočuť si novinky a zoznámiť sa s ďalšími zaujímavými ľuďmi. Cez prestávky často krát vyriešili problémy, ktoré nevedia ako a nemajú kedy doma riešiť. Výborná atmosféra počas celého podujatia, vzájomná spolupráca a partnerstvo sú hlavné atribúty, kvôli ktorým by táto, už tradičná konferencia mala mať zaručené dlhodobé pokračovanie.

Redakčná rada

## **Predstavujeme partnerov programu NetAcad**

## **Slovanet, a.s.**

Záhradnícka 151, 821 08 Bratislava 2 **www.slovanet.sk**

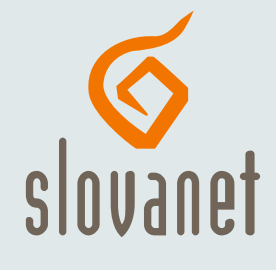

### **Predstavujeme Slovanet**

Slovanet je najvýznamnejším alternatívnym poskytovateľom internetu a telefónnym operátorom pôsobiacim v oblasti firiem a domácností na Slovensku. Rozsiahle portfólio telekomunikačných služieb a kompletných riešení poskytuje vo všetkých zákazníckych segmentoch. Firmám a organizáciám Slovanet dodáva integrované komunikačné služby, virtuálne privátne siete a bezpečnostné riešenia. Domácnostiam poskytuje kompletné riešenia internetovej komunikácie, telefonovania i zábavy v jednom balení.

Na základe renomovaného medzinárodného rebríčka Technology Fast 50 spoločnosti Deloitte je Slovanet najrýchlejšie rastúcou slovenskou telekomunikačnou firmou. Podľa posledného prieskumu spoločnosti United Interactive sa stal Slovanet zároveň telekomunikačným operátorom s najlepším elektronickým zákazníckym servisom na Slovensku.

#### **Kvalitné služby pre firmy**

Slovanet zabezpečuje okrem prenosu dát, služieb internetu a hlasových služieb aj služby a konzultácie v oblasti bezpečnosti sietí, informačných technológií, projektov a budovania LAN aj WAN sietí. Zároveň dodáva príslušný hardvér a softvér v oblasti informačnej bezpečnosti, poskytuje servisné služby, poradenstvo a školenia na všetky dodané riešenia.

Jedným z dôkazov kvality služieb a technologickej kompetencie je, že Slovanet je autorizovaným a certifikovaným partnerom americkej spoločnosti Cisco a dodáva slovenským zákazníkom celé produktové portfólio Cisco, najmä smerovače, prepínače a produkty z oblasti bezpečnosti.

### **Najvýhodnejšie pripojenie pre študentov**

programoch pre študentov a domácnosti sa Slovanet sa zameriava na to, aby patril medzi najlepšiu voľbu na trhu. Aj preto v rámci nedávneho projektu dotovaného Internetu pre vzdelanie si veľká časť záujemcov vybrala práve Slovanet. Zákazníkom spolu s vysokorýchlostným internetovým pripojením poskytuje aj cenovo výhodné telefonovanie a najnovšie aj internetovú zábavu.

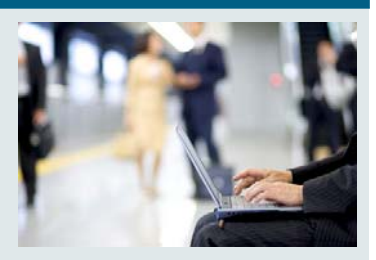

**Perspektívne pracovné príležitosti** 

Cieľom Slovanetu je poskytovať kvalitné služby dynamicky sa prispôsobujúce potrebám širokého spektra klientov. Túto náročnú úlohu môže splniť práve vďaka tomu, že disponuje odborníkmi s profesionálnym prístupom k plneniu zverených úloh. Študentom poskytujeme možnosť stať sa členom nášho tímu a úspešný rozvoj Slovanetu spojiť so svojou profesionálnou kariérou.

**Slovanet: www.slovanet.sk bezplatná infolinka: 0800 608 600** 

## **SERIÁL**

## **Sieťová bezpečnosť**

### **Network Admission Control (NAC)**

Ako hovorí už anglický názov tejto technológie, je určená na kontrolu sieťového prístupu. Na počiatku stálo opäť Cisco. Prišlo s myšlienkou, že na vynútenie si firemnej bezpečnostnej politiky je možné využiť celú sieťovú infraštruktúru. Táto potom môže autentifikovať a autorizovať prístupy k sieťovým zdrojom podľa toho, ako ktorá pracovná stanica spĺňa podmienky politiky. Na základe autorizácie potom povolí, zakáže alebo obmedzí prístup stanice. Rozhodnutie o autorizácii sa uskutoční na základe informácií o konfigurácii konkrétnej stanice. Do úvahy sa berú napríklad stav antivírovej ochrany, verzia definičných (signatúrových) súborov AV softvéru, verzia operačného systému, použité bezpečnostné opravy a hotfixy, prípadne stav a verzia Cisco Security Agenta (Host IPS).

Pri definovaní politiky pre NAC je potrebné definovať čiastkové stavy riešených aplikácií (*Application Posture Token -APT*). Každá takáto definícia bude podkladom pre konfiguráciu autorizačných pravidiel na AAA serveri. Pravidlá sa môžu líšiť pre rôzne zariadenia alebo lokality a pod.

Ďalším krokom je definícia kontroly prístupu pre výsledný stav systému (SPT) pre každé zariadenie.

Ako názorný príklad si zadefinujme **NAC stav Healthy**, ktorý popíše koncové zariadenie, splňujúce bezpečnostnú politiku. Takáto stanica musí spĺňať napr. tieto kritériá:

Pre operačný systém:

- operačný systém minimálne požadovanej verzie
- nainštalované konkrétne bezpečnostné opravy a hotfixy (zoznam

## požadovaných hotfixov)

- Pre antivírovú ochranu:
- aktívnu antivírovú ochranu
	- aktuálnu definíciu signatúr pre antivírovú ochranu
- Pre personálny firewall a HIPS:
- aktívny FW a HIPS (CSA agent) v aktuálnej verzii.

V prípade, že systém spĺňa tieto kritériá, jeho výsledný stav je **Healthy**. V tom prípade mu sieťové zariadenia pridelia plnohodnotný prístup (VLAN, private VLAN, ACL, per-port alebo per-user ACL a pod. podľa verzie NAC) a systém môže pristupovať k sieťovým zdrojom. Týmto spôsobom je možné zadefinovať aj iné stavy. Napríklad ak systém nemá nainštalovaný antivírus, nemá požadovaný operačný systém a pod., výsledný stav bude **Infected** a bude mu pridelená VLAN (PVLAN alebo bude obmedzený pomocou ACL), ktorá nemá prístup k iným zariadeniam ani zdrojom. Ak

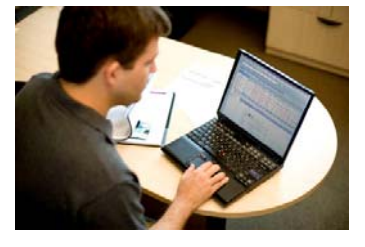

systém má požadovaný OS aj antivírus, ale nemá kritické hotfixy alebo aktualizovaný antivírus, jeho výsledný stav môže byť **Quarantine** a bude mu umožnený prístup do tej časti siete, kde sa nachádzajú aktualizačné servery. Bude si tak môcť nainštalovať aktualizácie bez toho, aby ohrozil ostatné systémy na sieti.

Opakovanie kontroly stavu - revalidácia - systému môže byť rôzna. Pre

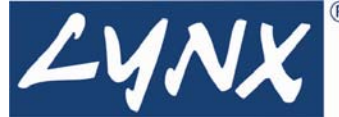

Healthy napríklad jeden deň, pre Infected a Quarantine napríklad 10 minút.

Teraz si povedzme niečo o komponentoch NAC. Na to, aby sme vedeli zistiť stavy systému, je potrebná inštalácia **Cisco Trust Agenta (CTA).**  Tento agent poskytuje APT pre daný systém. Ďalším ohnivkom je sieťové zariadenie (**Network Access Device – NAD**), ktoré pomocou CTA zistí stav systému, prepošle ho autorizačnému serveru na overenie a na jeho základe povolí alebo obmedzí prístup systému do siete. Autorizačný server (**Cisco Secure Access Control Server – ACS**) z informácií sprostredkovaných NAD určí výsledný stav systému podľa definovaných kritérií a určí prístupovú politiku pre daný systém. Môže spolupracovať aj s externými špecializovanými servermi na podrobné vyhodnotenie stavu niektorej aplikácie.

Postupne bolo vyvinutých niekoľko metód pre kontrolu stavu. Ako prvá bola vyvinutá metóda **NAC L3**. Kontrola sa uskutočňuje iba na úrovni L3 na smerovačoch Cisco. Pri zaznamenaní prechodu prvého paketu (pomocou ACL sa špecifikuje prevádzka, ktorá má byť kontrolovaná) smerovač iniciuje validáciu systému pomocou protokolu EAP over UDP (EAPoUDP) a spros-tredkuje výmenu informácií medzi ACS serverom a systémom. Na základe autorizácie od ACS servera potom následne aplikuje prístupovú politiku (ACL, presmerovanie URL a pod). Používa sa tiež pri overovaní pracovných staníc pri vzdialenom prístupe cez VPN (remote access).

Metóda **NAC L2 IP** sa aplikuje na prepínačoch Cisco Catalyst, ktoré majú pokročilé bezpečnostné funkcie, ako DHCP snooping, ARP inšpekcia a per-port ACL. Rozdiel oproti NAC L3 je ten, že kontrola stavu sa štartuje už pri DHCP požiadavke systému alebo pri ARP požiadavke, a ako výsledok sa aplikujú ACL na L2 porte, na ktorý je systém pripojený. To umožňuje granulárnejšiu a prísnejšiu kontrolu prístupu.

Ďalšia metóda **NAC L2 802.1x**, ako už názov napovedá, spája autentifikáciu a autorizáciu pomocou 802.1x. To vyžaduje na koncovom systéme inštaláciu špeciálneho softvéru, tzv. suplikanta, ktorý poskytne okrem informácií o stave systému aj autentizačné informácie. Prepínač sprostredkuje výmenu týchto informácií pri pripojení systému na port a ako výsledok sa aplikuje pridelená VLAN (PVLAN, ACL,...) na daný L2 port.

Pri použití tejto metódy v prostredí s bezdrôtovým prístupom, sa na AP používajú virtuálne porty, ktoré jednoznačne identifikujú pripojený systém.

Jedným s komponentov **NAC** je aj **CSA (Cisco Security Agent)**, čo je HIPS systém, pomocou ktorého sa na koncovom systéme dajú aplikovať preddefinované moduly pravidiel podľa informácií získaných pomocou CTA. Tým sa dá granulárne obmedzovať prístup v rámci OS daného systému. CSA však nevie vyvolať a ani sprostredkovať výmenu informácií medzi systémom a ACS serverom, a preto je nevyhnutné použitie NAD.

Takýmito spôsobmi sa teda dá zabezpečiť sieť proti prístupom, ktoré odporujú firemnej (alebo inej) bezpečnostnej politike. Samozrejme základom všetkého snaženia je jasne definovaná a aplikovateľná bezpečnostná politika, ktorej definovanie by malo byť základom každého pokusu o zabezpečenie siete.

> Tichomír Kotek (Tichomir.Kotek@lynx.sk) a Ján Vaľo (jan.valo@lynx.sk) Lynx s.r.o.

## **Predstavujeme LCNA**

**Stredná priemyselná škola elektrotechnická**  Hálova 16 851 01 Bratislava skola@spsehalova.sk **www.spsehalova.sk**

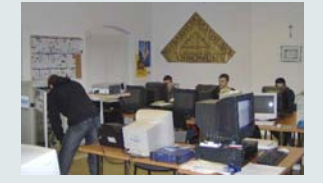

SPŠE vznikla v roku 1991 ako súčasť heterogénnej školy pri SOUE na Teplickej 7. Po delimitácii SOUE na Rybničnú 59 sa osamostatnila a v marci 1995 presťahovala do prispôsobených priestorov po materskej

## **LCNA pri SPŠ elektrotechnickej, Hálova 16, Bratislava**

škole na Markovej 1 v Bratislave – Petržalke. V októbri 2004 sme po veľmi zdĺhavom administratívnom procese dostali do prenájmu priestory po zrušenej ZŠ na Hálovej 16 v Petržalke, kde pôsobíme dodnes.

Výučba v našej akadémii prebieha v rámci voliteľného predmetu sieťové technológie a formou krúžku v popoludňajších hodinách pre tých študentov, ktorí dali prednosť inému voliteľnému predmetu. Máme tiež jednu skupinu študentov ekonomickej univerzity, ktorí NetAcad absolvujú externou formou vo večerných hodinách.

LCNA bola otvorená v roku 2001. Od jej založenia v akadémii vyučovalo viac inštruktorov. Dnešný stav už ale považujeme za stabilizovaný. Sú to: Juraj Galba, Eleonóra Haragová a Juraj Horňák.

V učebni NetAcad disponujeme routrami C1750, C1720, C2600, C2500, switchmi CATALYST 2900 a IP telefóniou. Vďaka tejto výbave študenti dokážu vždy konfigurovať paralelne na siedmich pracoviskách, čo do značnej miery garantuje ich schopnosť pracovať so zariadeniami samostatne.

Naša LCNA sa aktívne už dlhší čas podieľa na organizačnom, technickom i personálnom zabezpečení výstavných stánkov NetAcad v rámci rôznych konferencií a výstav. Sme tiež zodpovední za distribúciu remitendy časopi-

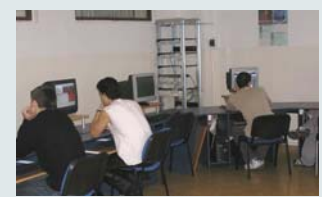

sov PC Revue na všetky slovenské akadémie. Naša akadémia má svojho člena v organizačnom výbore súťaže Cisco Olymp, kde pracuje aj ako porotca. Rovnako máme svoje zastúpenie v redakčnej rade Newslettera NetAcad.

> Juraj Galba Hlavný kontakt SPŠE Hálova, Bratislava

## **SERIÁL**

## **Zaujímavé vlastnosti Cisco IOS - ako si urýchliť svoju prácu**

*V tejto rubrike sa budeme spoločne zoznamovať so zaujímavými vlastnosťami Cisco IOS, ktoré nie je možné nájsť v žiadnom ucelenom kurze. Naučíme sa ako si zjednodušiť prácu a dozvieme sa ako použiť smerovač aj na funkcie, na ktoré primárne nebol určený*.

#### **Ako si urýchliť prácu v prostredí Cisco IOS CLI (časť VII.)**

Častokrát sa mi stalo, že potrebujem zadať príkaz *debug ip packet* zo zariadenia, na ktorom som vzdialene pripojený cez telnet alebo SSH. Má to však jeden háčik. Ak príkaz zadám len takto, za ním príkaz *term mon*, začnem mať zaplavenú konzolu paketmi, ktoré sú generované mojím spojením cez telnet. Tu len pripomeniem, že telnet (okrem toho, že posiela heslá v textovej podobe) posiela každý zadaný znak ako samostatný TCP segment (aj na toto chovanie však existuje riešenie v podobe globálneho konfiguračného príkazu *service nagle*). Ale čo ak príkaz *debug ip packet* naozaj potrebujem?

Obmedziť výstup príkazu *debug ip packet* možno viacerými spôsobmi. V tomto čísle si uvedieme nasledujúce dva (o viac spôsoboch zatiaľ neviem):

#### A). **debug ip packet** spolu s **ACL:**

zakázať zobrazenie telnet paketov môžeme jednoducho:

*access-list 100 deny tcp any eq 23 any access-list 100 permit ip any any* 

a teraz už len stačí "debugovať": *debug ip packet 100* 

#### B). **debug ip packet** spolu s príkazom **debug interface**:

príkaz *debug interface* definuje tzv. debug podmienku. Spolu s príkazom *debug ip packet* to znamená, že príkaz *debug ip packet* zobrazí len tie pakety, ktoré smerovač prijme alebo vyšle rozhraním danom v podmienke príkazu *debug interface*. Už len pripomínam, že aby smerovač paket príkazom *debug ip packet* zobrazil, musí byť smerovač priamo buď cieľ alebo zdroj paketu.

Peter Mesjar CCIE #17428 Inštruktor RCNA, FIIT STU Bratislava (pmesjar@centrum.sk)

## **Nápady pre NetAcad**

#### **Ste zvedaví či ten smerovač dokáže viac?**

Vo svojom živote som sa nikdy neuspokojil, keď mi niekto dávkoval pravdu po malých "vybraných" kúskoch. Človek tak vidí len málo z krásnej záhrady a pre jeden detail nevidí celok. Projekt NetAcad pripravuje sieťových odborníkov vo viacerých vedomostných úrovniach a CCNA je len začiatok nie vrchol toho čo môžete dosiahnuť.

Ak počas CCNA prípravy zistíte že chcete vedieť viac, vidieť veci ucelene a neviete sa dočkať, kde sú tie "dôležité veci" ukryté, skúste sa pozrieť napríklad na www.cisco.com – quick links – documentation – cisco ios software, alebo kliknite priamo na http://www.cisco.com/ a potom stačí vybrať verziu vášho IOS a napríklad "configure" a "configuration guides".

V tejto časti sa dozviete v tematických okruhoch všetko o základoch konfigurácie rozhraní, protokolov (dokonca iných ako TCP/IP napr. Apollo Domain, VINES, DECnet, ISO CLNS, and XNS), bezpečnosti, obnove strateného hesla, smerovacích protokoloch, dial-up prístupe a veľa ďalších chuťoviek.

Chcete si napríklad prečítať viac o DHCP? Skúste "Cisco IOS IP and IP Routing *Configuration Guide*", dozviete sa tu však aj o tom, čo dokážu ACL a ako ich konfigurovať. Máte problém alebo chcete vedieť viac o virtuálnych LAN – pozrite "*Cisco IOS Switching Services Configuration Guide*".

Z vlastnej skúseností viem, že kto raz objaví čaro sieťových technológií a zatúži sa vzdelávať, cestu k pravde si nájde. Najlepšou a najrýchlejšou cestou je účasť v dobre pripravenom kurze vedenom certifikovaným inštruktorom – napríklad v projekte NetAcad, ale doplnkové informácie sú dostupné na hore uvedených adresách. Takto zistíte, aké obzory sa vám otvárajú a tie vás potom ženú ďalej a ďalej. Inštruktorom dávajú doplnkové zdroje námety pre zaujímavejšie prednášky, študentom dávajú tromfy do rukáva pre dotieravé otázky.

A ešte niečo – ak chcete len príkazy zoradené podľa kategórií a teóriu nechávate na neskôr, potom stačí vybrať verziu vášho IOS a sekciu "*Command References*". Takto pre vás už žiadny príkaz IOS nebude tabu.

> Július Baráth hlavný kontakt RCNA pri akadémii ozbrojených síl gen. M.R. Štefánika, Liptovský Mikuláš

## **VYHODNOTENIE SÚŤAŽE !!!**

Odpoveď na súťažnú úlohu z minulého čísla:

OTÁZKA: Viete povedať aký príkaz vyprodukuje LEN nasledujúci výstup?

## **Entry address(es):**

 **IP address: 2.2.2.3** 

SPRÁVNA ODPOVEĎ:

**show cdp entry <DEVICE\_NAME> | se address**  Spomedzi správne odpovede SME vyžrebovali víťaza:

**Ahmed Al Hafoudh zo SPŠE,** 

**ul. Karola Adlera, Bratislava** 

Výhercovi blahoželáme.

Redakčná rada

## **POZVNÁNKA**

## **AKTIVIZÁCIA POZNÁVACEJ ČINNOSTI ŽIAKOV V ODBORNÝCH PREDMETOCH POMOCOU UČEBNÝCH POMÔCOK A VÝPOČTOVEJ TECHNIKY**

### **Pre učiteľov odborných predmetov stredných škôl nitrianskeho a trnavského regiónu**

**Termín**: 12. jún (utorok) 2007 o 9,00 h

**Miesto**: Spojená škola, B. Nemcovej 1, Nové Zámky (pri Hypernove) **Cieľ**: Rozvíjať kľúčové kompetencie s ohľadom na požiadavky trhu práce – poznávaciu činnosť žiakov prostredníctvom učebných pomôcok a počítača **Program:**

- **Otvorenie**
- Postavenie výpočtovej techniky vo vzdelávaní na stredných školách
- Virtuálna kolaborácia
- Súčasná veda v teórii a v praxi
- Inovácie vo výučbe odborných predmetov pomocou internetu
- Informačné technológie v odborných predmetoch v stredných odborných školách
- Návšteva pracovísk spojenej školy vybavených IT

**Prihlásiť sa** môžete poštou, e-mailom alebo faxom **do 6. júna 2007** u pani E. Sapákovej, tel.:02/48209439, fax:02/43335946, e-mail: sapakova@mctba.sk, www.mctba.sk.

## **CURRICULUM UPDATE**

Chceli by sme sa s Vami podeliť o niekoľko noviniek o oblasti UP-DATE-u NetAcad kurikúl. Určite si spomínate na vývoj dvoch nových kurikúl. Myslíme si, že vytvorenie dvoch rozličných prístupov vo výučbe umožní akadémiám a inštruktorom lepšie si "ušiť na mieru" CCNA kurzy tak, aby sa zohľadnila rozličná vedomostná úroveň študentov ako aj ich skúsenosti.

Radi by sme Vám preto oznámili oficiálnu zmenu názvov kurikúl programu NetAcad:

- CCNA-B sa bude volať **CCNA Discovery**  je vytvorený pre študentov, ktorí majú základné skúsenosti a vedomostí a zvažujú možnosť<br>zamestnať sa v oblasti ICT
- CCNA-A sa bude volať **CCNA Exploration**  je zameraný na študentov s rozvinutými analytickými zručnosťami a schopnosťami riešiť problémy.

Oba prístupy vedú k získaniu CCNA certifikácie. V prípade, že máte záujem o viac informácií, kliknite na: **full story**.

František Jakab, koordinátor programu NetAcad v SR

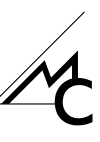

sociálny fond

## **CISCO OLYMP—zadanie úlohy HS1**

#### **Topológia úlohy**  RIP<sub>V</sub>1  $RIPv1$ 172.20.30.41/30 172.20.30.142/30 128 kbps 64 kbps s0/0, DCE s0/0, DCE  $f<sub>20</sub>$  $fa0/0$  $LAN 1$ LAN<sub>2</sub> LAN<sub>3</sub> 150 PC 200 PC 200 PC

#### **POPIS ÚLOHY**

Dve lokality softvérovej firmy Bug&Crash – Londýn a Paríž – sú vzájomne prepojené sieťou poskytovateľa internetových služieb (ISP). V lokalite Londýn je sieť **LAN1 s cca 150 PC**, v lokalite Paríž sa nachádzajú siete **LAN2 s 200 PC** a **LAN3 s 200 PC** (sieť LAN3 je z technických dôvodov emulovaná rozhraním Loopback0). Tieto siete majú mať pridelený primerane dimenzovaný rozsah IP adries z priestoru **192.168.96.0/21**.

Smerovač **Londyn** je k ISP pripojený sériovou linkou s prenosovou rýchlosťou **128 kbps**. Rozhranie **ISP** voči smerovaču Londyn má IP adresu **172.20.30.41/30**. Smerovač **Pariz** je k ISP pripojený sériovou linkou s prenosovou rýchlosťou **64 kbps**. Rozhranie **ISP** voči smerovaču Pariz má IP adresu **172.20.30.142/30**.

Oba smerovače si s ISP vymieňajú smerovacie informácie pomocou protokolu **RIPv1**. ISP však ani jednému zo smerovačov **neposiela default route**. Pre kontrolu konektivity s internetom je možné otestovať **ping na IP adresu 222.22.2.1.**

#### **ZADANIE ÚLOHY – ČASŤ ADRESOVANIE**

Prideľte sieťam LAN1 (150 PC), LAN2 (200 PC), LAN3 (200 PC) rozsahy IP adries z priestoru **192.168.96.0/21**. V každej LAN sieti prideľte príslušnému smerovaču **poslednú použiteľnú IP adresu**. Údaje vpíšte do nasledujúcej tabuľky.

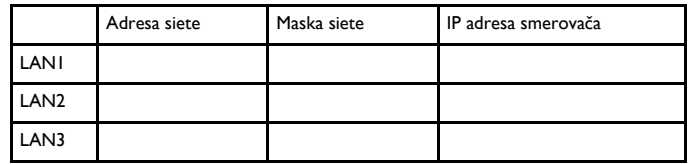

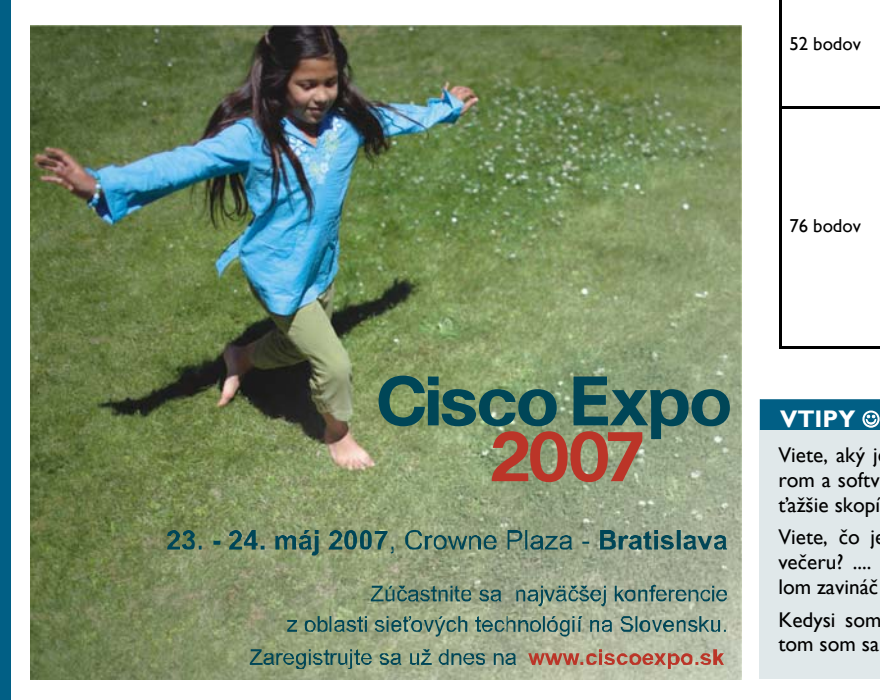

## **Otázky & Odpovede**

Riešenie úlohy bude uverejnené v najbližšom čísle NetAcad Newsletter-a. Ak budete mať pri riešení zadania akékoľvek nejasnosti, radi Vám v Newsletter-i zodpovieme Vaše otázky.

Otázky píšte na adresu redakcie szaboova@elfa.sk.

#### **ZADANIE ÚLOHY – ČASŤ SMEROVANIE**

Na oboch smerovačoch riešte tieto úlohy:

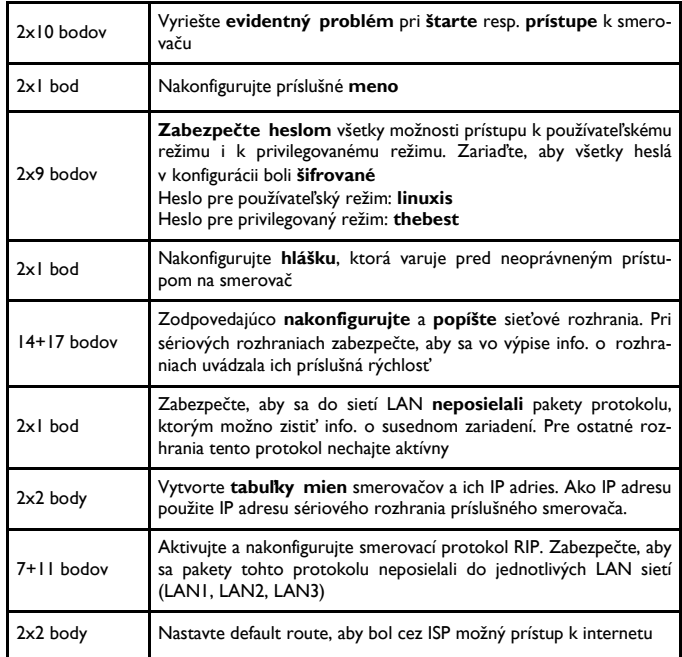

#### **ZADANIE ÚLOHY – ČASŤ ZABEZPEČENIE**

Poznámka: každý bod riešte nezávisle od ostatných – ako samostatnú úlohu. Pamätajte pritom, že **prístup LAN sietí k internetu samotnému nemá byť obmedzený**.

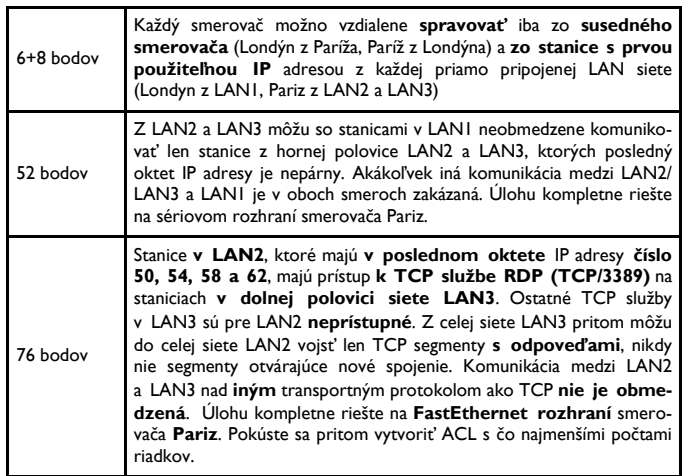

Organizačný tím súťaže

### Viete, aký je rozdiel medzi hardverom a softverom? .... Hardver sa dá ťažšie skopírovať.

Viete, čo je to internetový tip na večeru? .... Vé vé vé chlieb s maslom zavináč vodka sk!

Kedysi som si užíval život, ale potom som sa pripojil na internet...

Ako chodí normálny človek výťahom do trinásteho poschodia? No predsa stisne 13. ... Ako chodí do trinásteho poschodia informatik? Stisne 1, potom 3 a zúrivo hľadá ENTER.

Stratil som hlavu :(. .... Dúfam, že si si ju zálohoval na nejakom CD!